证券代码: 000970 证券简称: 中科三环 公告编号: 2015-027

# 北京中科三环高技术股份有限公司

## 关于召开 2015 年第一次临时股东大会的通知

# 本公司及其董事会全体成员保证信息披露内容的真实、准确和完整,没有虚假 记载、误导性陈述或重大遗漏。

公司将于 2015 年 6 月 3 日召开 2015 年第一次临时股东大会,具体情况如下:

#### 一、召开会议的基本情况

(一)股东大会届次:2015 年第一次临时股东大会

(二)会议召集人:公司董事会

(三)会议召开的合法、合规性:本次股东大会会议召开符合有关法律、行政法规、 部门规章、规范性文件和公司章程的规定。

(四)召开时间:

现场会议时间: 2015年6月3日 下午14: 50:

网络投票时间:2015年6月2日-6月3日;

其中,通过深圳证券交易所交易系统进行网络投票的具体时间为2015年6月3日上午 9:30—11:30,下午13:00-15:00;通过深圳证券交易所互联网投票系统进行网络投 票的具体时间为2015年6月2日下午15:00至2015年6月3日下午15:00的任意时间。

(五)会议的召开方式:本次股东大会采取现场投票与网络投票相结合的方式。公 司将通过深圳证券交易所交易系统和互联网投票系统(http://wltp.cninfo.com.cn) 向公司股东提供网络形式的投票平台,公司股东可以在上述网络投票时间内通过深圳证 券交易所的交易系统或互联网投票系统行使表决权。

公司股东应选择现场投票或网络投票中的一种表决方式,如果同一表决权出现重复 投票表决的,以第一次投票表决结果为准。

(六)出席会议的对象:

1、截至股权登记日2015年5月27日下午15:00交易结束后,在中国证券登记结算有 限责任公司深圳分公司登记在册的本公司全体股东;股东因故不能出席现场会议的,可 书面委托代理人出席(被委托人不必为本公司股东)或在网络投票时间内参加网络投票。

2、公司董事、监事和高级管理人员。

3、公司聘请的见证律师、保荐人等。

(七)现场会议地点:北京市海淀区中关村东路66号甲1号楼27层会议室。

#### 二、会议审议事项

审议选举公司独立董事的议案。

#### 三、股东出席现场会议登记办法

(一)登记方式:

1、个人股东亲自出席会议的须持股票账户卡、本人身份证件;委托代理人出席会 议的,代理人须持本人身份证件、授权委托书、委托人股票账户卡办理登记手续;

2、法人股东由法定代表人出席会议的,法定代表人须持营业执照复印件(盖公章)、 能证明其具有法定代表人资格的有效证明;委托代理人出席会议的,须持法人授权委托 书、出席人身份证件办理登记手续;

3、异地股东可采取信函或用传真方式登记(传真或信函在 2015 年 5 月 28 日 16: 00 前送达或传真至公司董事会办公室)。

(二)登记时间: 2015年 5 月 28 日上午 8: 30-11: 30, 下午 13: 30-16: 00:

(三)登记及联系地址:北京市海淀区中关村东路66号甲1号楼27层中科三环公司 证券部。

联系人:赵寅鹏、田文斌、周介良

联系电话: (010) 62656017

传 真: (010) 62670793

邮政编码:100190

(四)注意事项:出席现场会议的股东及股东代理人请携带相关证件原件于会前半 小时到会场办理登记手续。

#### 四、股东参加网络投票的具体操作流程

本次股东大会向股东提供网络投票平台,股东可以通过深圳证券交易所交易系统或 者互联网投票系统参加网络投票。

 $2 - 2$ 

### (一)通过深交所交易系统投票的程序

1.投票代码:360970

2.投票简称:三环投票

3.投票时间:2015 年 6 月 3 日的交易时间,即 9:30—11:30 和 13:00—15:00。

4. 在投票当日, "三环投票""昨日收盘价"显示的数字为本次股东大会审议的议案 总数。

5.通过交易系统进行网络投票的操作程序:

(1) 进行投票时买卖方向应选择"买入"。

(2)在"委托价格"项下填报股东大会议案序号。1.00 元代表议案 1。每一议案 应以相应的委托价格分别申报。

#### 表 1 股东大会议案对应"委托价格"一览表

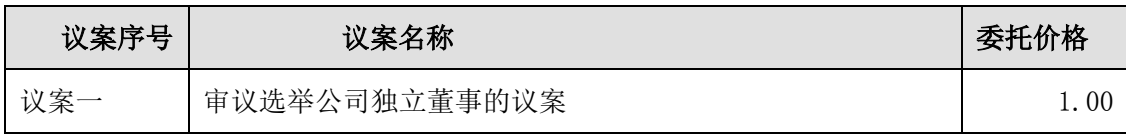

(3)在"委托数量"项下填报表决意见或选举票数。

#### 表 2 表决意见对应"委托数量"一览表

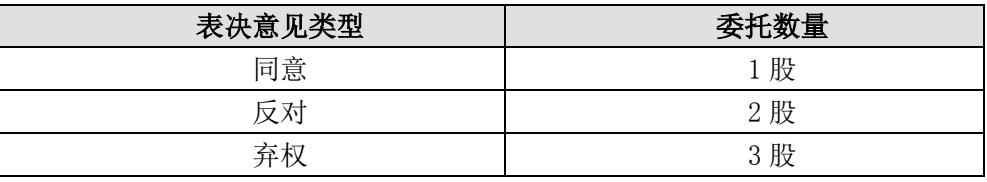

(4)对同一议案的投票只能申报一次,不能撤单;

(5)不符合上述规定的投票申报无效,视为未参与投票。

#### (二)通过互联网投票系统的投票程序

1.互联网投票系统开始投票的时间为 2015 年 6 月 2 日(现场股东大会召开前一日) 下午 15:00,结束时间为 2015 年 6 月 3 日(现场股东大会结束当日)下午 15:00。

2.股东通过互联网投票系统进行网络投票,需按照《深交所投资者网络服务身份认 证业务实施细则》的规定办理身份认证,取得"深交所数字证书"或"深交所投资者服 务密码"。

(1)申请服务密码的流程

登陆网址: http://wltp.cninfo.com.cn 的"密码服务专区"注册;填写"姓名"、

"证券账户号"、"身份证号"等相关信息并设置服务密码,如申请成功,系统会返回一 个 4 位数字的激活校验码。

(2)激活服务密码

股东通过深交所交易系统比照买入股票的方式,凭借"激活校验码"激活服务密码。

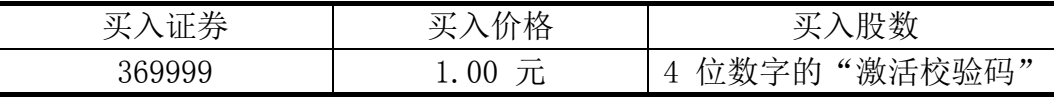

该服务密码需要通过交易系统激活后使用。如服务密码激活指令上午 11:30 前发 出的,当日下午 13:00 即可使用;如服务密码激活指令上午 11:30 后发出的,次日方 可使用。服务密码激活后长期有效,在参加其他网络投票时不必重新激活。密码激活后 如遗失可通过交易系统挂失,挂失后可重新申请,挂失方法与激活方法类似。申请数字 证书的,可向深圳证券信息公司或其委托的代理发证机构申请。

申请数字证书咨询电话:0755-83991880/25918485/25918486 申请数字证书咨询电子邮件地址:xuningyan@p5w.net 网络投票业务咨询电话:0755-83991022/83990728/83991192

3. 股东根据获取的服务密码或数字证书,可登录 ( [http://wltp.cninfo.com](http://wltp.cninfo.com.cn/)

. c n ) 在规定时间内通过深交所互联网投票系统进行投票。

(1)登录 wltp.cninfo.com.cn,在"上市公司股东大会列表"选择"北京中科三环 高技术股份有限公司 2015 年第一次临时股东大会投票";

(2)进入后点击"投票登录",选择"用户名密码登陆",输入您的"证券账户号" 和"服务密码";已申领数字证书的投资者可选择 CA 证书登录;

(3)进入后点击"投票表决",根据网页提示进行相应操作;

(4)确认并发送投票结果。

#### (三)网络投票其他注意事项

1.网络投票系统按股东账户统计投票结果,如同一股东账户通过深交所交易系统和 互联网投票系统两种方式重复投票,股东大会表决结果以第一次有效投票结果为准。

2.股东大会有多项议案,某一股东仅对其中一项或者几项议案进行投票的,在计票 时,视为该股东出席股东大会,纳入出席股东大会股东总数的计算;对于该股东未发表

 $2 - 4$ 

意见的其他议案,视为弃权。

## 五、其它事项

1、会议联系方式

地址:北京市海淀区中关村东路 66 号甲 1 号楼 27 层中科三环公司证券部

邮政编码: 100190

联系人:赵寅鹏、田文斌、周介良

联系电话: (010) 62656017

传真:(010)62670793

2、出席会议者食宿及交通费用自理。

3、出席现场会议人员请于会议召开前半小时内到达会议地点,并携带身份证明、 股票账户卡、授权委托书等原件,以便签到入场。

4、网络投票系统异常情况的处理方式:网络投票期间,如网络投票系统遇突发重 大事件的影响,则本次股东大会的进程按当日通知进行。

## 六、股东授权委托书(见附件)

北京中科三环高技术股份有限公司董事会

2015 年 5 月 19 日

附件:

# 股东授权委托书

兹全权授权 先生(女士)代表我单位(个人)出席北京中科三环高技术股 份有限公司 2015 年第一次临时股东大会,并代表我单位(个人)对会议审议的各项议 案按本授权委托书的指示行使投票权。

本公司/本人对本次股东大会各项议案的表决意见如下:

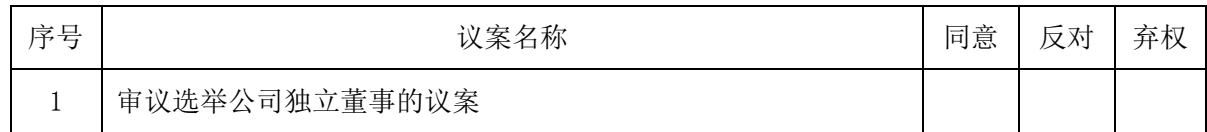

注 1: 请在每项议案相应的意见栏内划"√"。

注 2: 如股东不作具体指示,视为股东代理人可以按照自己的意思表决。

委托人姓名或名称(签名或签章):

委托人身份证号码或营业执照号码::

委托人持股数: 李托人股东号码:

代理人签名: 有效的 化理人身份证号码:

委托日期: 年 月 日